# Text Classification

Jason Rennie jrennie@ai.mit.edu

## Text Classification

- Assign text document a label based on content.
- Examples:
	- E-mail filtering
	- Knowedge-base creation
	- E-commerce
	- Question Answering
	- Information Extraction

### E-mail Filtering

- Filter e-mail into folders set up by user.
- Aids searching for old e-mails
- Can be used to prioritize incoming e-mails
	- High priority to e-mails concerning your Ph.D. thesis
	- Low priority to "FREE Pre-Built Home Business"

### Knowedge-Base Creation

- Company web sites provide large amounts of information about products, marketing contact persons, etc.
- Categorization can be used to find companies' web pages and organize them by industrial sector.
- This information can be sold to, e.g. person who wants to market "Flat Fixer" to tire company.

### E-Commerce

- Users locate products in two basic ways: search and browsing.
- Browsing is best when user doesn't know exactly what he/she wants.
- Text classification can be used to organize products into a hierarchy according to description.
- EBay: Classification can be used to ensure that product fits category given by user.

## Question Answering

- "When did George Washington die?"
- Search document database for short strings with answer.
- Rank candidates
- Many features (question type, proper nouns, noun overlap, verb overlap, etc)
- Problem: learn if string is the answer based on its feature values.

### Information Extraction

- Want to extract information from talk announcements (room, time, date, title, speaker, etc)
- Many features may identify the information (keyword, punctuation, capitalization, numeric tokens, etc.)
- Problem: scan over text of document, filling buckets with desired information.
- Freitag (1998) showed that this approach could identify speaker  $(63\%)$ , location  $(76\%)$ , start time  $(99\%)$  and end time  $(96\%).$

### Basics of Text Classification

- Canonical Problem: Set of training documents,  $(d_1, \ldots, d_n)$ , with labels,  $(y_1, \ldots, y_n)$ . Set of test documents,  $(x_1, \ldots, x_n)$ .
- Goal: Assign correct labels to test documents.

#### Representation

From: dyer@spdcc.com (Steve Dyer) Subject: Re: food-related seizures?

My comments about the Feingold Diet have no relevance to your daughter's purported FrostedFlakes-related seizures. I can't imagine why you included it.

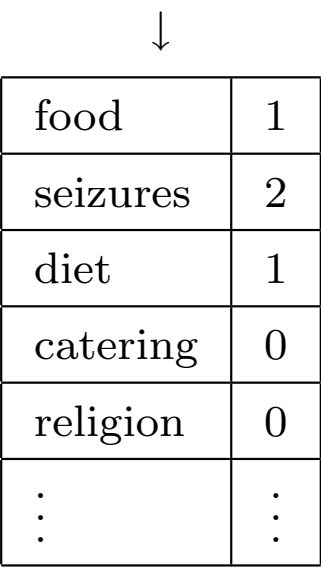

### Representation

- Punctuation is removed, case is ignored, words are separated into tokens. Known as "feature vector" or "bag-of-words" representation.
- Vector length is size of vocabulary. Common vocabulary size is 10,000-100,000. Classification problem is very high dimensional.

## Why is text different?

- Near independence of features
- High dimensionality (often larger vocabulary than  $\#$  of examples!)
- Importance of speed

### Word Vector has Problems

- $\bullet\,$  longer document  $\Rightarrow$  larger vector
- words tend to occur a little or a lot
- rare words have same weight as common words

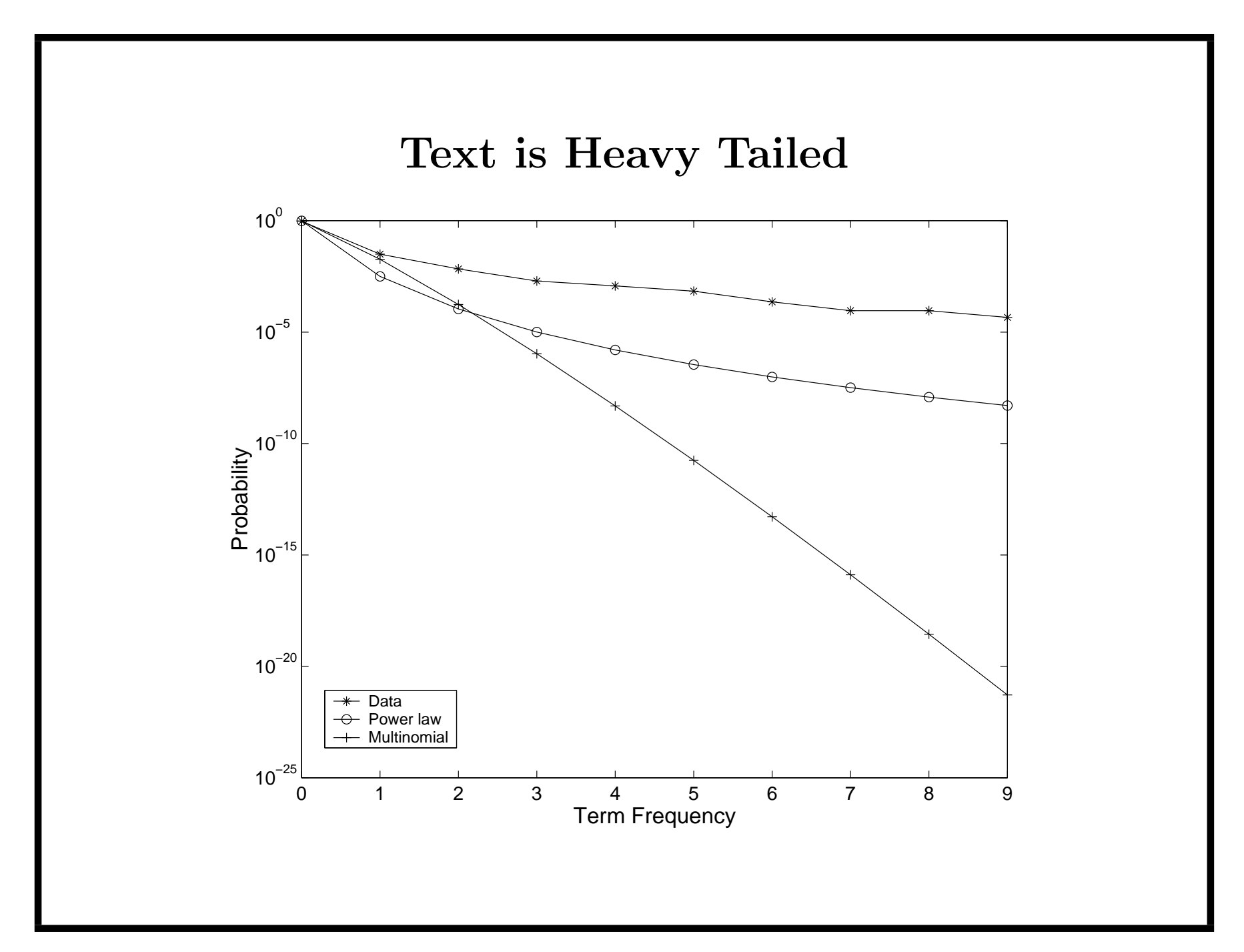

#### SMART "ltc" Transform

- new-tf<sub>i</sub> =  $\log(tf_i + 1.0)$ 
	- Corresponds to a power law distribution:  $p(\text{tf}_i) \propto (1+\text{tf}_i)^{\log \theta}$

• new-wt<sub>i</sub> = new-tf<sub>i</sub> \* log  $\frac{\text{num-docs}}{\text{num-docs-with-term}}$  ("TFIDF")

• norm-wt<sub>i</sub>  $=$   $\frac{\text{new-wt}_i}{\sqrt{\sum_{i} \text{new} \cdot \text{new}}}$  $_i$  new-wt $_i^2$ (unit length vectors)

### Types of Classification Problems

- Binary: label each new document as positive or negative. Is this a news article Tommy would want to read?
- Multiclass: give one of  $m$  labels to each new document. Which customer support group should respond to this e-mail?
- Multitopic: assign zero to  $m$  topics to each new document. Who are good candidates for reviewing this research paper?
- Ranking: rank categories by relevance. Help user annotate documents by suggesting good categories.

### Multiclass Classification

- Decision Theory: minimum error decision boundary lies where density of top two classes are equal.
- Problem: Learning densities is ineffective for classification

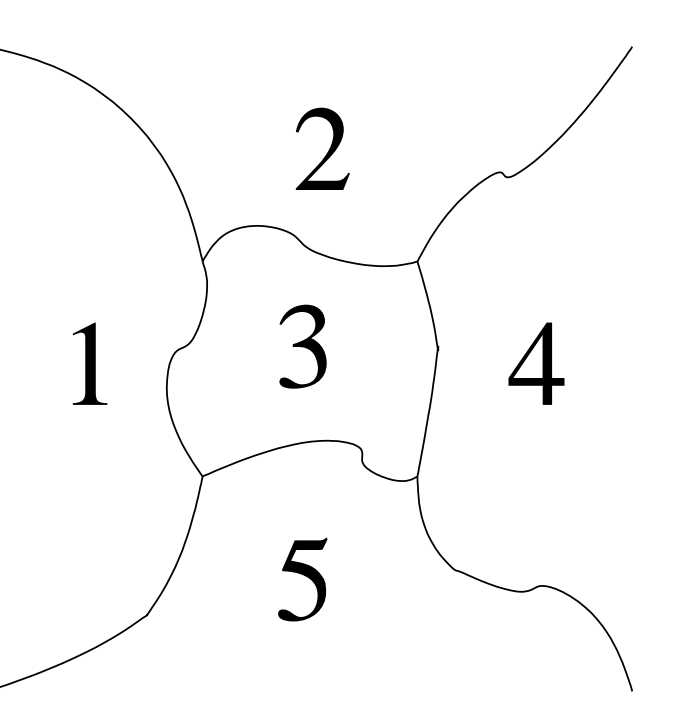

### Multiclass Classification

- Simple approach: construct one binary classifier to discriminate each class from the rest.
- Problem: we can't say anything about the middle regions.

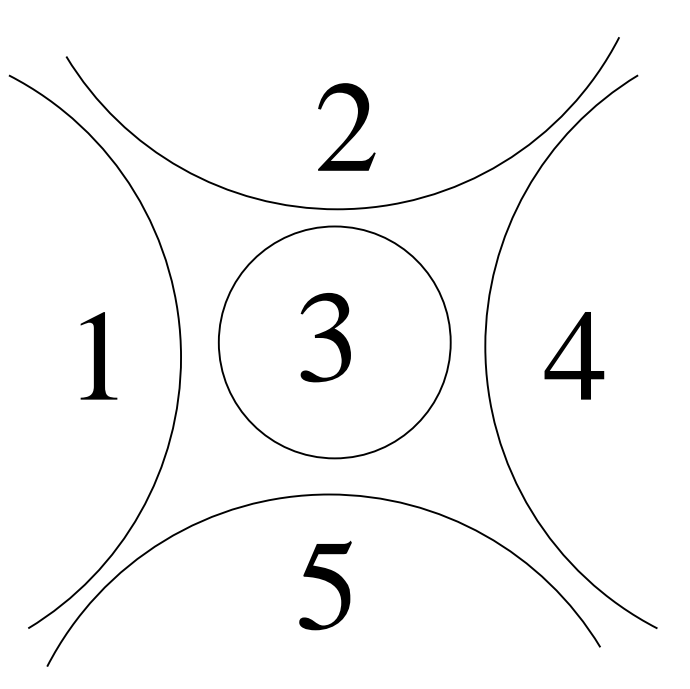

### Multiclass Classification

• Better approach: construct lots of binary classifiers that, together, approximate the true boundaries.

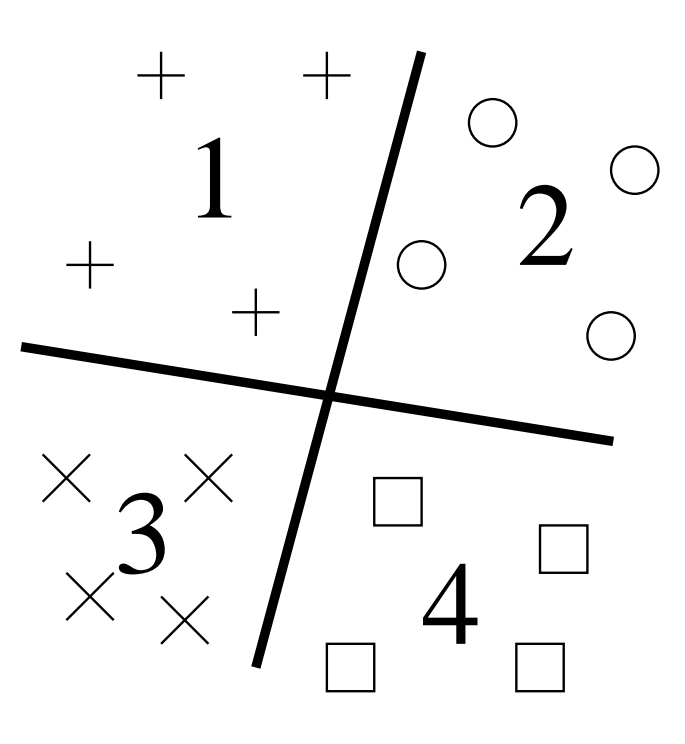

### Error Correcting Output Coding

- Idea: Represent each label as a length *l* binary code. Learn one binary classifier for each of the  $l$  bits in the code.
- For each example, assign label with "closest" code.
- Motivation: errors can be corrected using more bits than are needed to partition labels.

$$
\begin{array}{c|cccc}\n1 & +1 & +1 & +1 & -1 & -1 & -1 \\
2 & +1 & -1 & -1 & +1 & -1 & -1 \\
3 & -1 & +1 & -1 & -1 & +1 & -1 \\
4 & -1 & -1 & +1 & -1 & -1 & +1 \\
\end{array}
$$
\n(1)\n  
\nCode matrix\n(1)

#### ECOC: The Loss Function

• ECOC works best when margin values are used

$$
\hat{H}(x) = \arg\min_{c \in \{1, \dots, m\}} \sum_{i=1}^{l} g(f_i(x)M_{ci})
$$
 (2)

• The loss function  $(g)$  is a transform on the outputs:

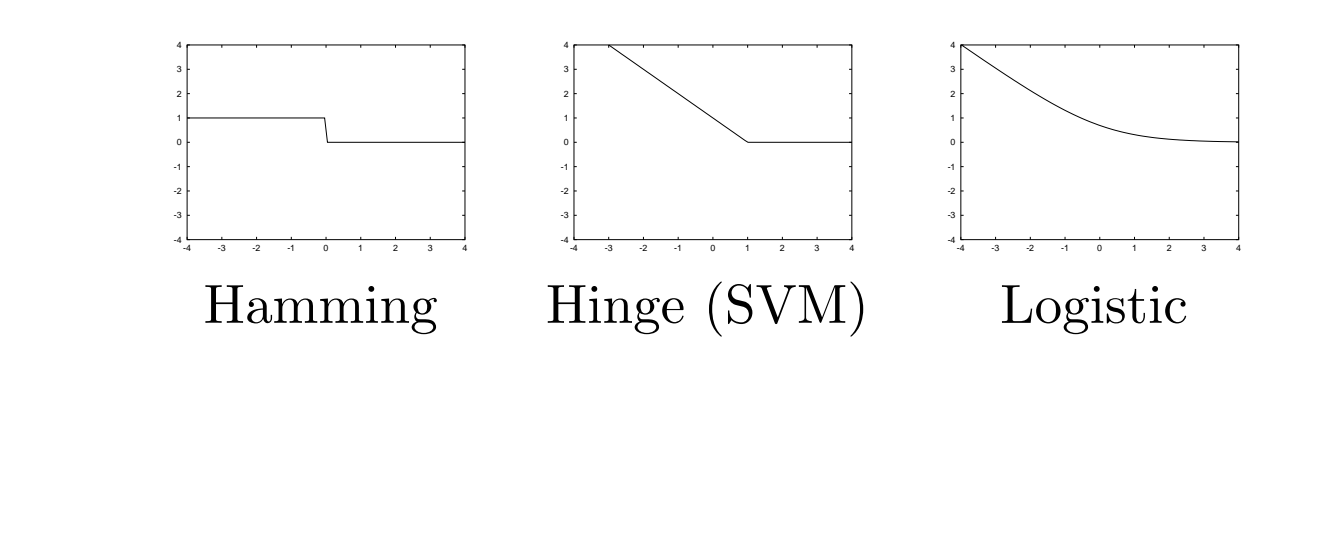

### ECOC: Some Results

- ECOC works better than using the usual multiclass approach for DTs and NNs. (Dietterich and Bakiri, 1995).
- Loss-based decoding works better than Hamming decoding using SVMs (Allwein et. al., 2000).
- ECOC w/ loss decoding very effective for text classification (Rennie and Rifkin, 2001).

### Multiclass Classification: Interesting Questions

- Is a continuous code matrix useful? (Crammer & Singer 2001)
- How do you construct best code matrix? (Crammer & Singer 2000) (Assumes existence of binary classifiers)

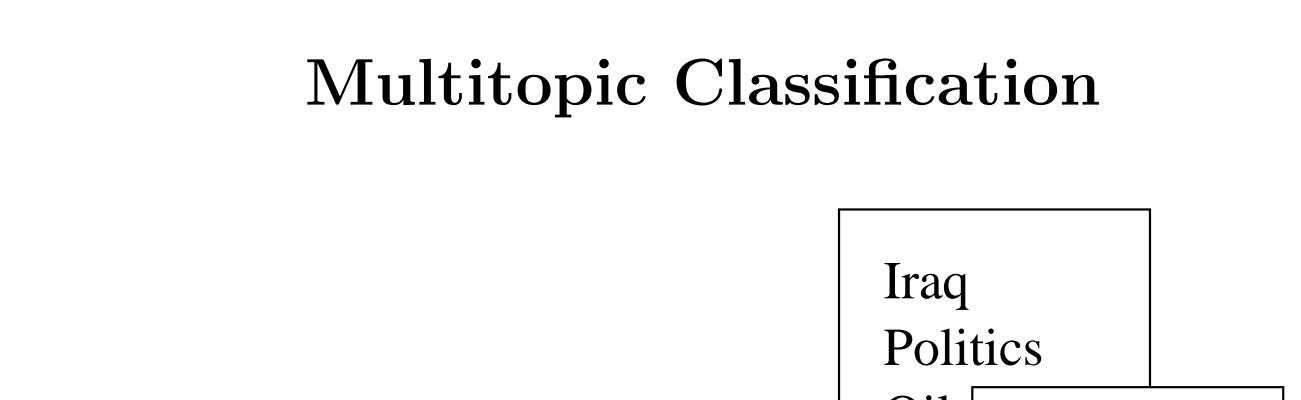

- A document may be composed of many different topics.
- Zero or many topics per document.
- "Label" is a bit vector of topic indicators.

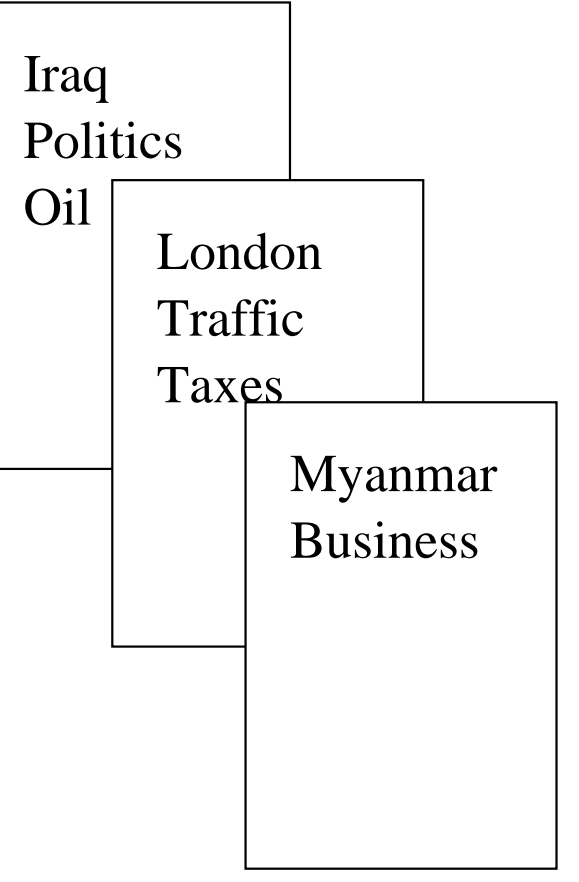

## Multitopic Classification

• Basic approach: learn a binary classifier for each topic.

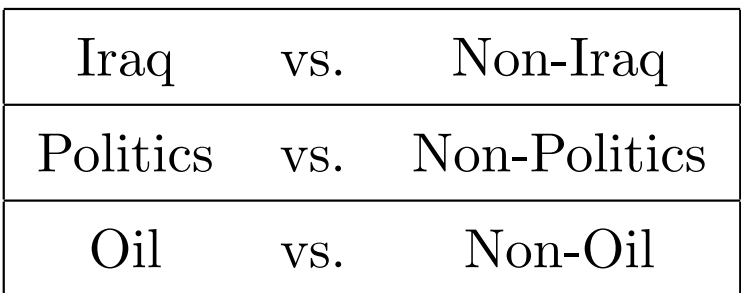

• Problem: "Iraq" doucument contains other things too.

# Multitopic Classification

- How to identify part of document that gives it "Iraq" topic?
- Easier problem: How do we model a multi-topic document?

### Multitopic Classification

- If we ignore word order, each word is randomly generated from one of m topicmodels.
- Problem becomes: how do we learn model for each topic?
- Ueda and Saito (2003) suggest modeling text as a multinomial and learning the models with an EM-like algorithm.

Iraq Oil **Politics** 

#### Parametric Mixture Model

- Let  $\vec{y}$  be a label (bit vector)
- Let  $\vec{\theta}_t = (\theta_{t1}, \dots, \theta_{tV})$  be the model for topic t.
- Let  $h_t(\vec{y})$  be the label  $\vec{y}$  mixing proportion for topic t.

Model for a document with label  $\vec{y}$  is

$$
\phi(\vec{y}) = \sum_{t=1}^{m} h_t(\vec{y}) \vec{\theta_t}.
$$
\n(3)

- Parameters for  $\vec{y}$  are a *convex* combination

### Parametric Mixture Model

- Simple case (PMM1): Assume  $h_t(\vec{y})$  equals  $\frac{1}{k}$ , k is number of non-zero bits in  $\vec{y}$ . (convex optimization)
- Harder case (PMM2): Learn  $h_t(\vec{y})$  via EM.
- Ueda and Saito: PMM1 works better than NB, SVM, kNN and NN. PMM2 useful in certain cases.
- PMM related to (McCallum 1999) and Latent Dirichlet Analysis (Blei, Ng, Jordan 2002)

## Multitopic Classification: Interesting Problems

- Identify region(s) of document corresponding to topic(s)
- Capturing correlation between topics
- Hierarchy of topics (is parent or child more appropriate?)

# Ranking

- How do you design a personalized search engine?
- Input: Ranking of documents based on relevance
- Want to learn a function that assigns rankings given a query

# Ranking

- Option 1: Label documents rank R or higher "relevant,"  $R + 1$ or lower "not-relevant," train a classifier. Rank based on classifier confidence values.
- Option 2: Train regression algorithm on rank values. Rank based on regression outputs.
- Option 3: Train a ranking algorithm.

## Ranking

- A ranking algorithm has same form as classification and regression algorithms.
- Example:  $f(x) = \sum w_i x_i$  (linear)
- Difference is training
- Question: What constitutes a mistake?

### Ranking: What is a Mistake?

- Classification: mistake if predicted rank,  $r$ , greater than  $R$  and real rank,  $r^t$  less than R (or vice versa)
- Regression: error is difference between predicted value and true rank,  $(r - r^t)^2$
- Ranking: mistake if documents are in wrong order

### Ranking Loss: Examples

- Let  $\{d_1, \ldots, d_n\}$  be a set of documents.
- Let  $\{y_1^t\}$  $\{t_1^t, \ldots, y_n^t\}$  be the true ranks.
- Let  $\{\hat{y}_1, \ldots, \hat{y}_n\}$  be the predicted ranks.
- Let  $e_i = |y_i^t|$  $\frac{t}{i}-\hat{y}_i|.$
- Loss =  $\sum_i e_i$ .

## Ranking Loss

- Ranking Loss better suited to a ranking problem
- Crammer and Singer (2002) show that using a ranking loss function works better on text than using the zero-one classification loss.

## Review

- "Text Classification" appears in many forms
- Multiclass classification
- $\bullet\,$  Multitopic classification
- Ranking

### Tokenization

• First step of text classification is tokenization.

Document  $\rightarrow$  Tokenization  $\rightarrow$  Stemming  $\rightarrow$ 

Feature Selection  $\rightarrow$  Bag of Words

"They just canceled them completely"

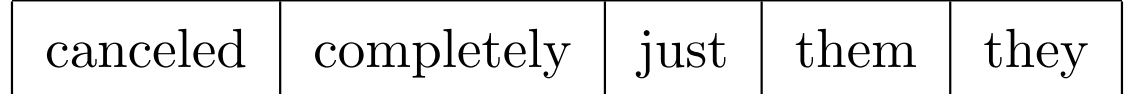

## Tokenization

- Tokenization determines the features for the classifier
- A bad classifier with good features can easily outperform a good classifier with bad features
- Very important step!

## Tokenization

- $\bullet~$  Tokenization gets little attention
- Standard methods: separate on whitespace, alphabetic strings, alphanumeric strings.
- Problem: different tokenizations work best for different domains.
- Is there a better way?

## Compression for Word Learning

- Can compression help tokenization?
- We want tokens to reflect features that appear in the documents.
- Compression encourages the construction of features that appear more frequently than their individual characters would imply.

### Compression for Word Learning: An Idea

- Begin with individual characters as the tokens.
- Allow pairs of tokens to be compressed together.
- De Marcken (1995) did exactly this.
- Creates a hierarchical decomposition of documents.

# Compression: Examples

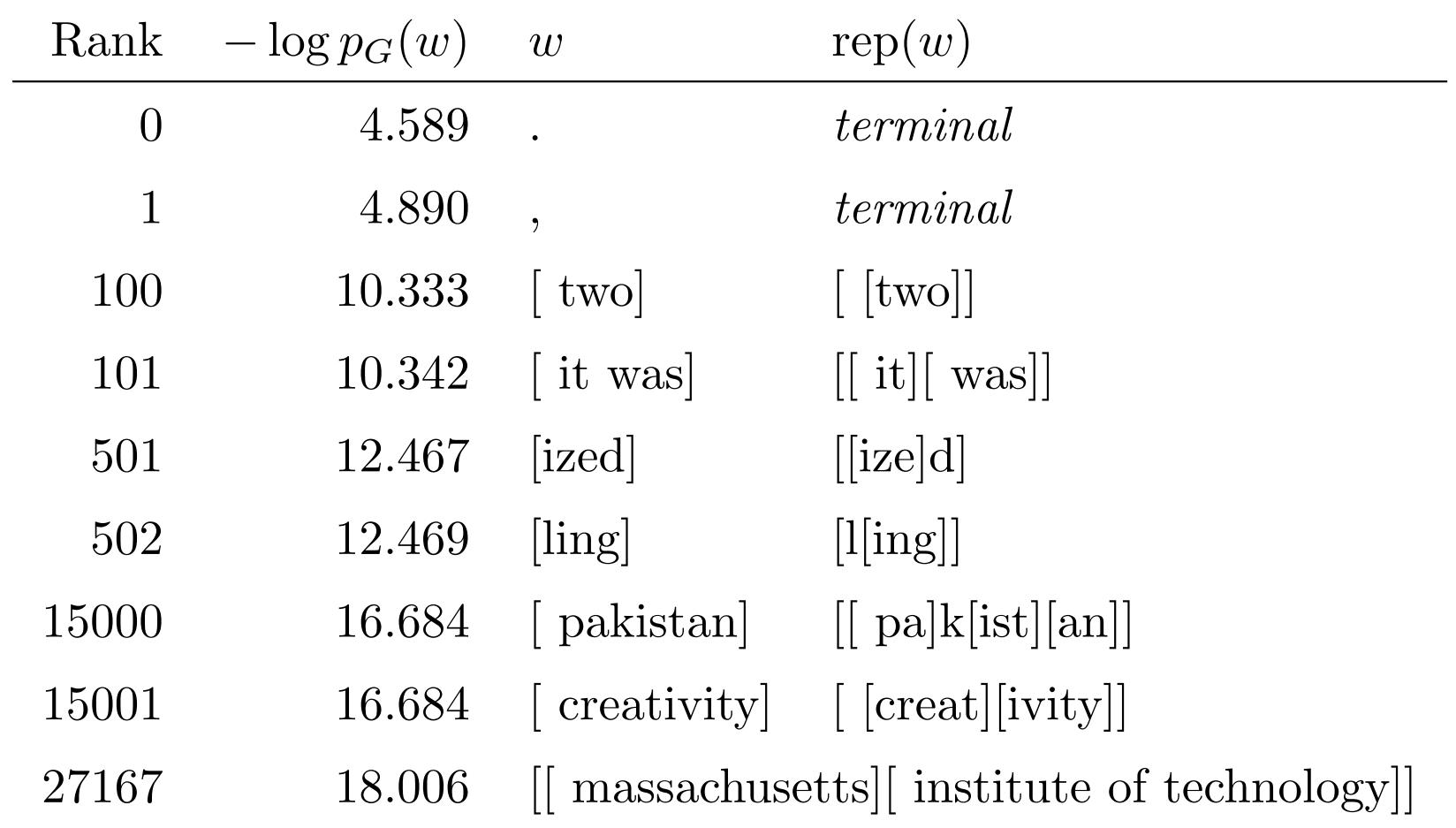

# Compression: Hierarchy Example

 $\frac{1}{\frac{1}{\sqrt{2}}\int_{\mathbb{R}} |f[\infty]] \left[ \frac{1}{\sqrt{2}} \left[ \frac{1}{\sqrt{2}} \left[ \frac{1}{\sqrt{2}} \left[ \frac{1}{\sqrt{2}} \left[ \frac{1}{\sqrt{2}} \left[ \frac{1}{\sqrt{2}} \left[ \frac{1}{\sqrt{2}} \left[ \frac{1}{\sqrt{2}} \left[ \frac{1}{\sqrt{2}} \left[ \frac{1}{\sqrt{2}} \left[ \frac{1}{\sqrt{2}} \left[ \frac{1}{\sqrt{2}} \left[ \frac{1}{\sqrt{2}} \left[ \frac{1}{\sqrt{2}} \left[ \frac{1}{$  $\frac{1}{\ln\left[\frac{t}{er}\right]\left[\left[n[a[t][\infty]]\right]\left[\left[na][\infty]\right]\right]}$  $[t[he]][[adv[a[n[ce]]]]][[me]n[t]][[of][a[1]]][[pe][op][le]]][[the]]$  $\textcolor{red}{\begin{array}{c} \text{[[[un][it][ed]][[st[at][e]s]]][of][a[me][r[ic][a]]][[fo][in][ed]][in] \end{array}} \end{array}$  $[f[o[un]d]][[in]g][[t[he]][[[un][it]][ed]][[n[a[t[i[on]]]]]s]]]$ 

- Tokens can be taken from any level of the hierarchy—from "ur" to "the united nations."
- Much more useful than collecting all substrings.
- Compression object eliminates numerous meaningless strings.

### Classification via Compression

Standard compression problem:

- Want to transmit labels with fewest number of bits.
- Documents can be used as background knowledge.
- What is fewest number of bits needed to transmit labels?

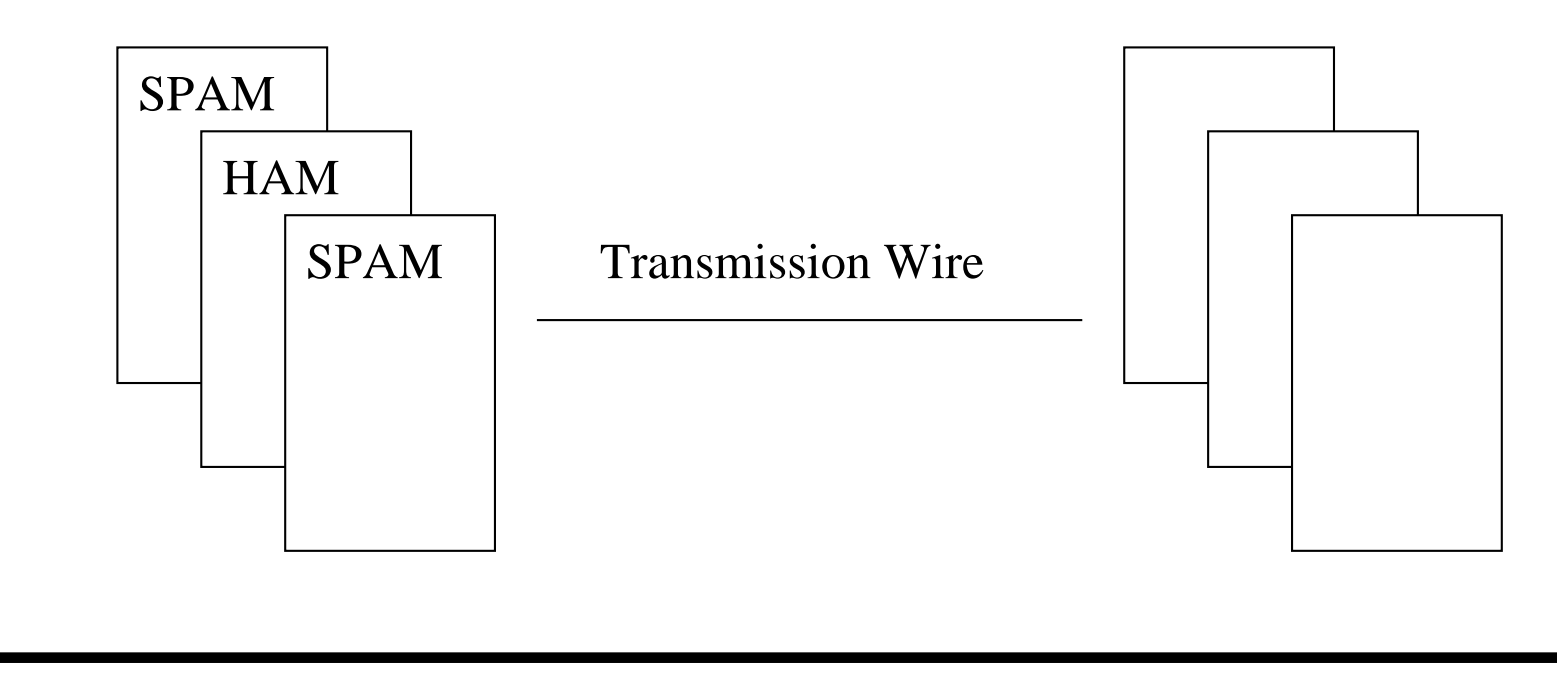

### Examples of Learned Features

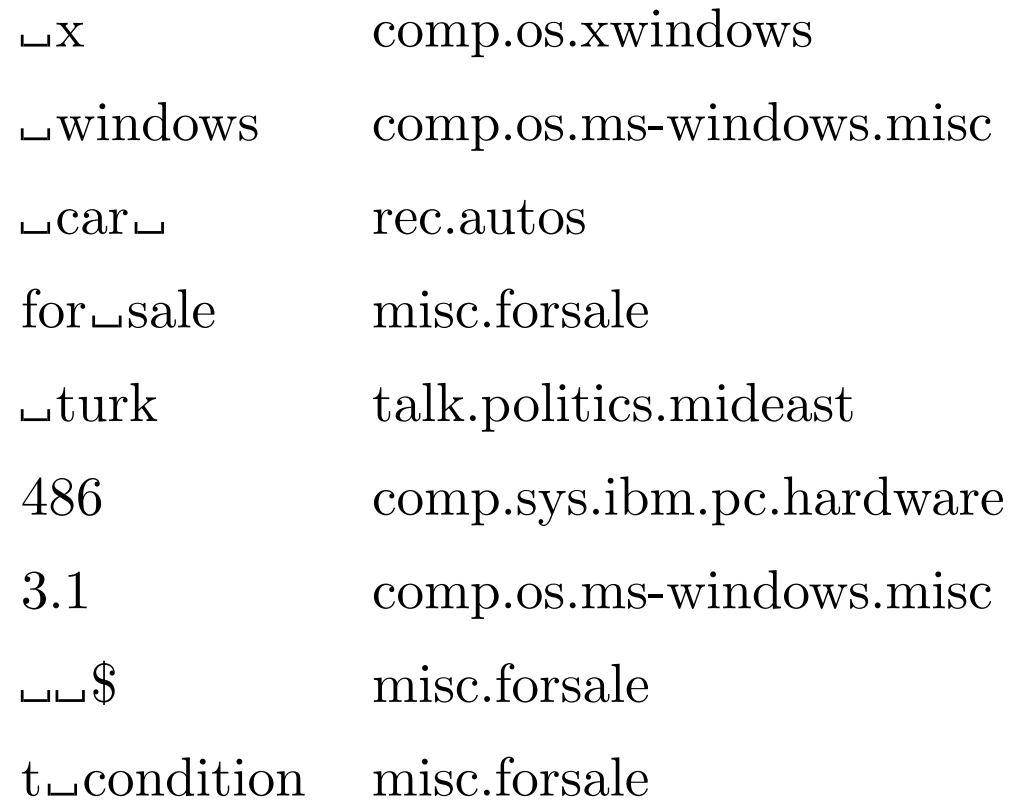

# String Kernels

- Kernel method
- Documents projected into feature space of substrings
- Requires discount factor (longer strings receive less weight)
- Thought up by Haussler (1999) and Watkins (1999).
- Lodhi et. al. (2001) successfully applied string kernels to text—found they work about as well as substrings.

## Summary

- $\bullet~$  Text classification comes in many different flavors.
- Text presents interesting and unique problems.